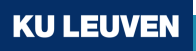

# **Workshop on Sample Size Planning for Intensive Longitudinal Studies**

## Ginette Lafit, Jordan Revol, Mihai A. Constantin, & Eva Ceulemans

June 8th, 2023

Society for Ambulatory Assessment Conference 2023

## **About us**

## **Ginette Lafit (ginette.lafit@kuleuven.be)**

- PostDoc at Research Group of Quantitative Psychology and Individual Differences and Center of Contextual Psychiatry, KU Leuven

## **Jordan Revol (jordan.revol@kuleuven.be)**

- Ph.D. at Research Group of Quantitative Psychology and Individual Differences, KU Leuven

## **Mihai A. Constantin (mihai@mihaiconstantin.com)**

- Ph.D. at Department of Methodology and Statistics, Tilburg University
- **Eva Ceulemans (eva.ceulemans@kuleuven.be)**
	- Professor at Research Group of Quantitative Psychology and Individual Differences, KU Leuven

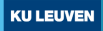

## **Preliminaries**

Goal of the workshop

The workshop provides a 'road map' on how to determine the sample size in intensive longitudinal (IL) designs

#### **Materials**

Slides of the workshop and materials are available at [samplesize.help](https://samplesize.help/)

Feel free to ask questions anytime!

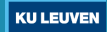

#### **Overview**

**1** [Intensive Longitudinal \(IL\) designs](#page-4-0)

- 2 [Sample size planning in IL research](#page-7-0)
- <sup>3</sup> [Research questions in IL research](#page-19-0)
- **4** Sample size planning for  $VAR(1)$  models in  $N = 1$  designs
- **5** [Sample size planning for multilevel models](#page-59-0)
- 6 [Advanced methods for sample size planning](#page-91-0)

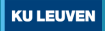

## <span id="page-4-0"></span>**Investigate dynamics of daily life psychological processes**

How do complex psychological processes evolve dynamically within a person's daily life?

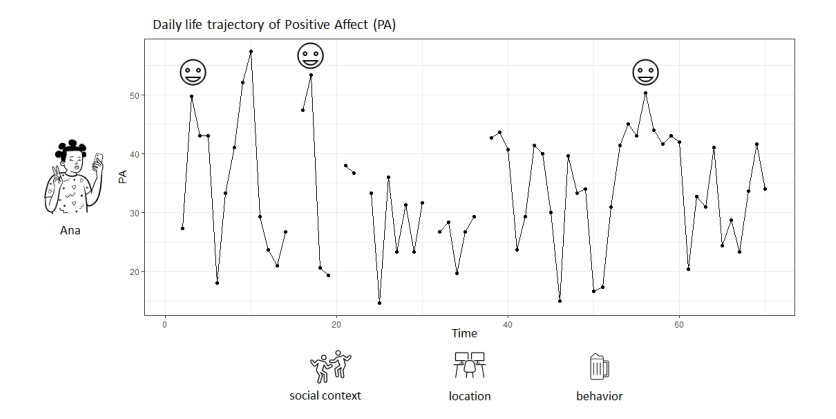

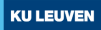

## **Intensive longitudinal designs**

- Intensive longitudinal (IL) designs: persons are repeatedly measured over time
- Methods to gather IL data: Experience Sampling Method (ESM)

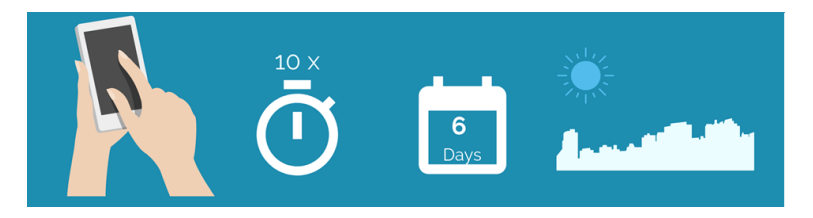

Figure: Overview ESM. Taken from Olivia J. Kirtley

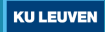

## **Structure of IL data**

- Sample size: *N* is the number of persons and *T* is the number of repeated measurements
- **Time-varying variables**: repeated measurements within persons
- **Time-invariant variables**: person-level variables

example IL study: Leuven clinical study was conducted on persons diagnosed with depression

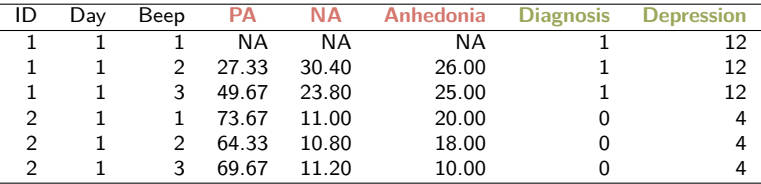

The data set is available at: <https://emotedatabase.com/datasets/3>

#### <span id="page-7-0"></span>**How we can determine the sample size in an IL study?**

- The sample size of a study determines how much information is present in a data set to derive reliable conclusions
- If the goal of a study is to test a hypothesis: a criterion to select the sample size is statistical power
- However, other criteria to select the sample size of a study (e.g., precision in parameter estimation, predictive accuracy)

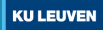

## **Sample size planning**

Selecting the sample size involves the following steps:

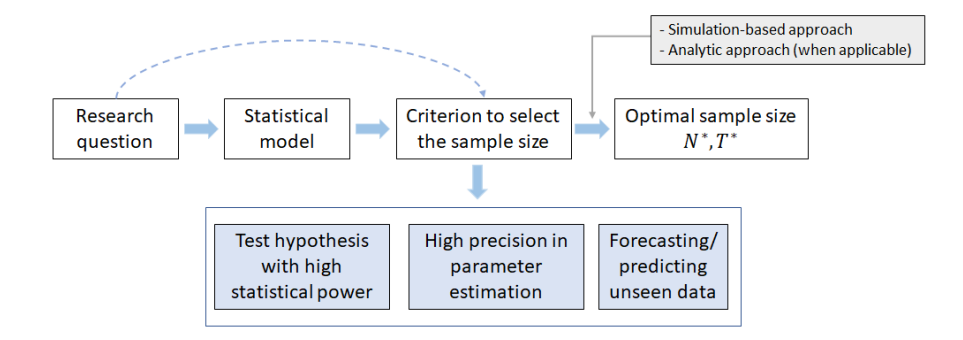

## **Example. Sample size planning in** *N* = 1 **designs**

#### **Goal: investigate within-person dynamics of a variable for a single person**

#### A key measure of emotional dynamics: emotional inertia

Emotional inertia refers to the degree to which emotional states are resistant to change (Kuppens et al., 2010)

#### Operationalization of emotional inertia

Within-person emotion autoregressive effect: current values of the emotional variable are predicted by the value of the emotional variable at the previous time point

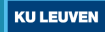

## **Estimating emotional inertia for positive affect**

## Emotional inertia of positive affect (PA)

Within-person autocorrelation: current values of PA are predicted by the value of PA at the previous time point

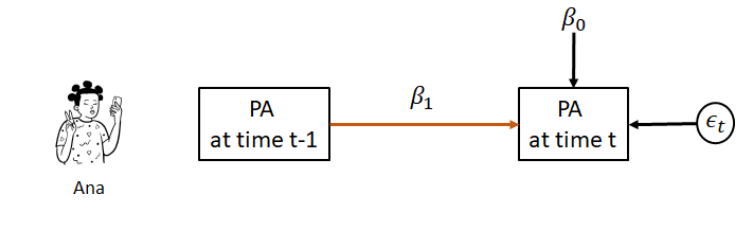

where  $\beta_1$  denotes the autoregressive effect (i.e., inertia)

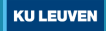

## **Example. Sample size planning to investigate if the emotional of PA is positive**

Selecting the sample size for the  $N = 1$  study involves the following steps:

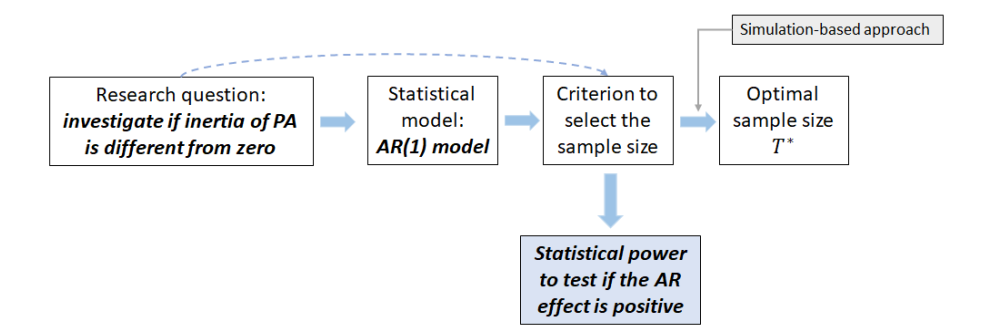

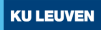

**Power-based sample size planning**

Power-based sample size planning

The goal is to design a study to yield sufficient statistical power to test specific hypotheses concerning parameters in the statistical model

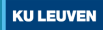

#### **Power analysis**

## **Goal: select the sample size to reach high statistical power (e.g., 90%)**

- Power is the probability of correctly rejecting the null hypothesis when there is an effect of a certain size
- Example: in a  $N=1$  design the goal is to test if the autoregressive effect of PA is different from zero

$$
H_0: \beta_1 = 0
$$
  

$$
H_1: \beta_1 \neq 0
$$

Null Hypothesis and Outcome of a Test

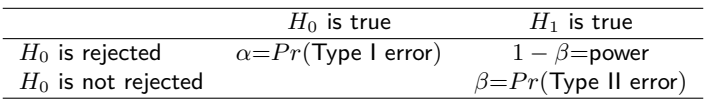

## **Factors influencing statistical power**

- Test statistics: t-test defined as  $T=\frac{\hat{\beta}_1}{\mathsf{SE}(\hat{\beta}_1)}$
- We reject  $H_0$  if  $|T|\geq \mathcal{T}^{-1}(1-\alpha)$ , where  $\mathcal{T}^{-1}(1-\alpha)$  is the critical value

#### Factors influencing statistical power

- $-$  size of the true effect size  $(\beta_1^*)$  is positively related to power
- Type I error rate  $(\alpha)$  is inversely related to power
- sample size (T) is positively related to power: higher  $T \rightarrow$  lower standard error  $\mathsf{SE}(\hat\beta_1)$

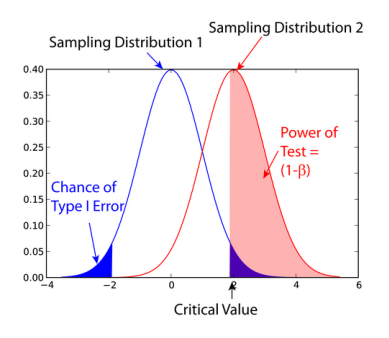

Power of a test. (2022, October 18). In Wikipedia. https://en.wikipedia.org/wiki/Power\_of\_a\_test

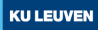

## **The risk of low-powered studies**

Common consequences of studies with low power

- ▶ The research findings of a low-powered study can differ considerably from the findings in the subsequent studies, in other words, they might not be replicated
- Low-powered studies also increase the chance of overestimation of the true effect

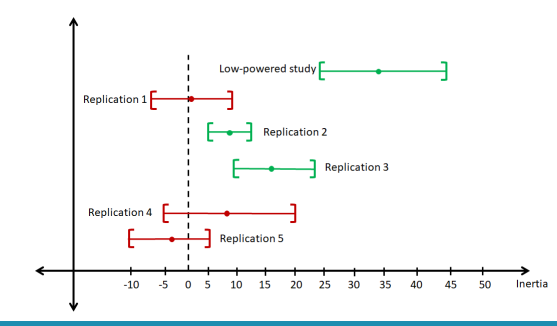

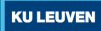

## **Methods for conducting power analysis**

#### Analytic approach

Computes statistical power using formulas for the standard errors of the effect of interest. For example, G\*Power uses analytic approximations to calculate statistical power.

 $\rightarrow$  obtaining these formulas is not straightforward for complex models

#### Simulation-based approach

Computes statistical power using Monte Carlo simulations to generate data based on a statistical model and predefined values for the model parameters

 $\rightarrow$  it can be applied to a wide variety of models

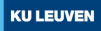

#### **Steps of the analytic approach**

- Example: select the number of measurement occasions *T* to test if the autoregressive effect of PA is positive

Given *T*, Hypothesis of interest (e.g.,  $H_0: \beta_1 = 0$  vs.  $H_1: \beta_1 > 0$ ), and  $\alpha$ 

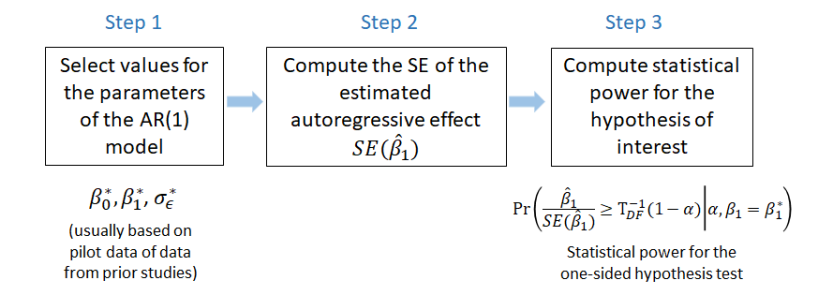

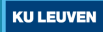

## **Steps of the simulation-based approach**

- Example: select the number of measurement occasions *T* to test if the autoregressive effect of PA is positive

Given *T*, Hypothesis of interest (e.g.,  $H_0: \beta_1 = 0$  vs.  $H_1: \beta_1 > 0$ ), and  $\alpha$ 

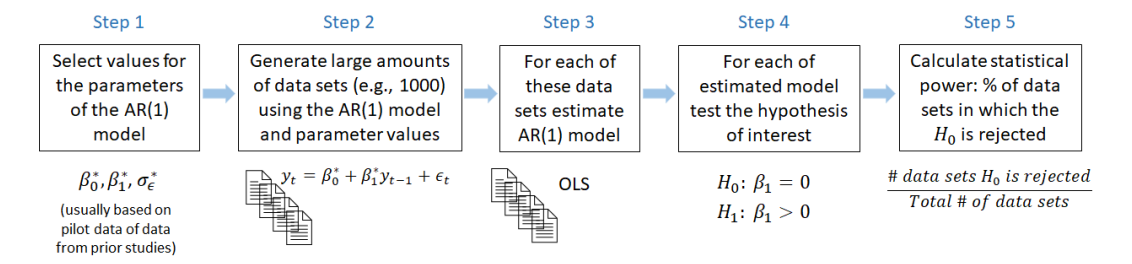

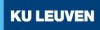

## <span id="page-19-0"></span>**What type of research questions we can investigate with IL designs?**

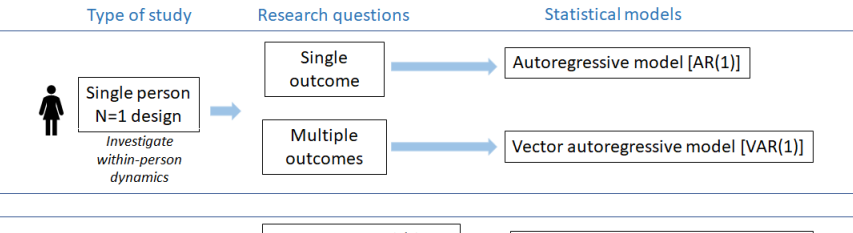

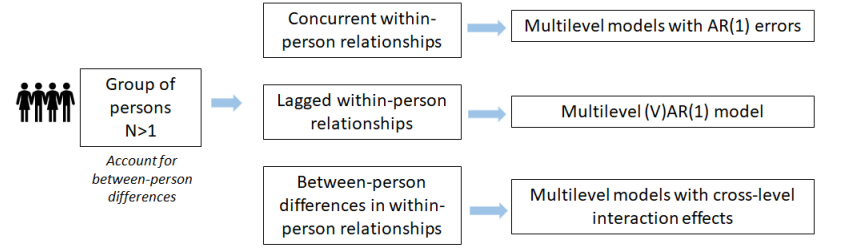

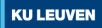

**In this workshop we will focus on sample size planning for the following research questions**

#### **Single person** *N* = 1 **designs**

- AR(1) model
- VAR(1) model

## **Group of persons** *N >* 1 **designs**

- Multilevel models to investigate concurrent associations (i.e., at the same time point)
- Multilevel AR(1) models

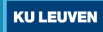

<span id="page-21-0"></span>**Sample size planning for VAR(1) models in** *N* = 1 **designs**

**Goal: select the number of repeated measurements** *T* **for VAR(1) models**

- Power analysis in AR(1) and VAR(1) models
- Predictive accuracy analysis: a new criterion for selecting *T* in VAR(1) models when the goal of a study is to predict unseen data

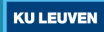

## **Estimating inertia of PA: Autoregressive model**

Autoregressive or AR(1) model for PA

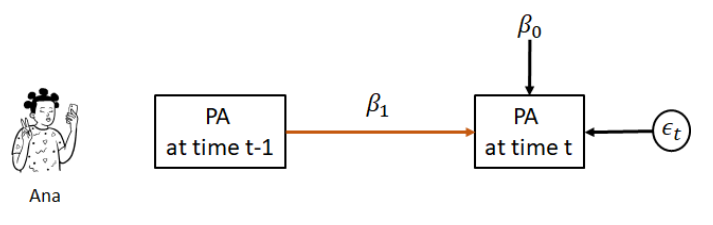

AR(1) model as a linear model:

$$
PA_t = \beta_0 + \beta_1 PA_{t-1} + \epsilon_t
$$

where  $\beta_0$  is the intercept,  $\beta_1$  is the autoregressive effect, and  $\epsilon_i$  denotes the within-person errors which are independent and identically distributed  $N(0,\sigma_\epsilon^2)$ 

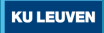

## **Example: AR(1) model estimation**

 $AR(1)$  model can be estimated using ordinary least squares (OLS)

```
OLS estimation using R
fit.AR.PA = lm(PA \sim 1 + PA \cdot lag, data = data)summary(fit.AR.PA)
```
Estimate the standard deviation of the errors  $(\sigma_{\epsilon})$ 

```
sd(residuals(fit.AR.PA))
[1] 9.566865
```
Estimate of the autoregressive effect:  $\hat{\beta}_1=0.41$ Estimate of the standard deviation of the errors:  $\hat{\sigma}_{\epsilon} = 9.57$ 

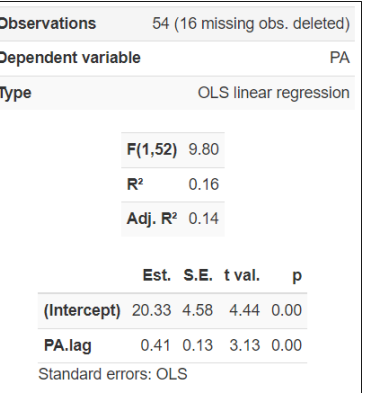

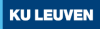

## **What if we are interested in the within-person dynamics of two variables?**

Returning to Ana's example, how does her affect system (PA and NA) evolve in daily life?

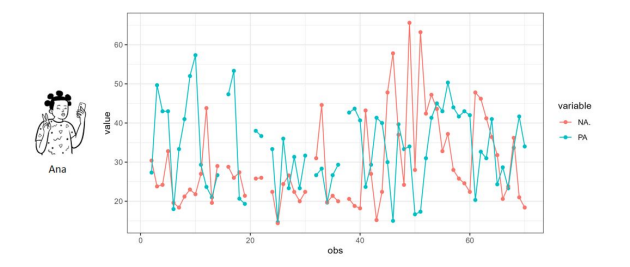

Vector autoregressive model  $[VAR(1)]$ : investigate temporal associations between variables

- Effect of a variable at time  $t 1$  on the same variable at time  $t$
- Effect of a variable at time  $t 1$  on the other variable at time  $t$

24  $\cdot$   $\cdot$  Sample size planning for VAR(1) models in  $N = 1$  designs

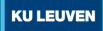

## **VAR(1) models for PA and NA**

**Goal: investigate within-person dynamics of a system of two variables**

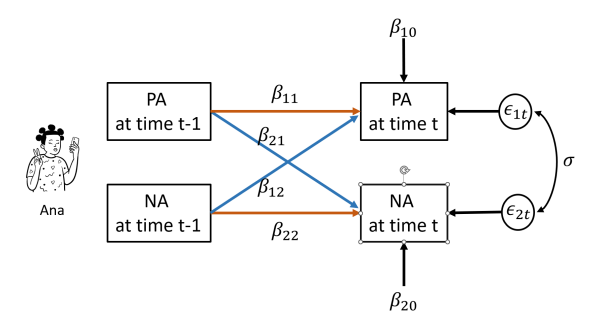

where  $\beta_{11}$  and  $\beta_{22}$  are the auto-regressive effects,  $\beta_{12}$  and  $\beta_{21}$  are the cross-regressive effects and  $\varepsilon$  are the error term that follows a multivariate normal distribution  $N(0,\Sigma_\epsilon^2)$ 

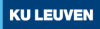

## **VAR(1) models as a linear model**

$$
PAt = \beta_{10} + \beta_{11}PAt-1 + \beta_{12}NAt-1 + \epsilon_{1t}
$$

$$
NAt = \beta_{20} + \beta_{22}NAt-1 + \beta_{21}PAt-1 + \epsilon_{2t}
$$

With:

$$
\epsilon \sim N\left[\begin{bmatrix}0\\0\end{bmatrix}, \begin{bmatrix}\sigma_{11} & \sigma_{12}\\ \sigma_{12} & \sigma_{22}\end{bmatrix}\right]
$$

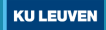

## **Example: VAR(1) model estimation**

VAR(1) model can be estimated using ordinary least squares (OLS)

#### OLS estimation using R

```
fit.PA = lm(PA \sim 1 + PA \cdot lag + NA \cdot lag \cdot data = data)summary(fit.PA)
fit.NA = lm(NA. ~ \sim 1 + PA.lag + NA.lag, data = data)
summary(fit.NA)
```
#### Estimation variance-covariance matrix

```
res = cbind(residuals(fit.PA),residuals(fit.NA))
cov(res)
```
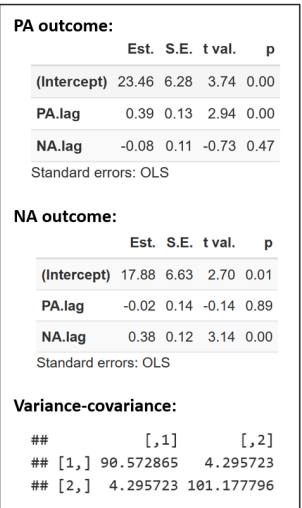

## **Power analysis VAR(1) models**

In a new study of a person with similar characteristics to Ana, we want to investigate if:

- The auto-regressive effect for NA is different from zero  $(H_0: \beta_{22} = 0$  vs.  $H_1$  :  $\beta_{22} \neq 0$ )
- A negative effect of NA on PA  $(H_0: \beta_{21} = 0 \text{ vs. } H_1: \beta_{21} \neq 0)$

Using Ana's data, we set the values of the model parameters of the  $VAR(1)$  model:

$$
PA_{t} = 23.46 + .39 * PA_{t-1} + (-.08) * NA_{t-1} + \varepsilon_{1t}
$$

$$
NA_{t} = 17.88 + .38 * NA_{t-1} + (-.02) * PA_{t-1} + \varepsilon_{2t}
$$

$$
\epsilon \sim N \begin{bmatrix} 0 \\ 0 \end{bmatrix}, \begin{bmatrix} 90.6 & 4.30 \\ 4.30 & 101.2 \end{bmatrix}
$$

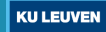

## **Power for VAR(1)**

**Goal: select the number of repeated measurements (T) to reach high statistical power (e.g., 90%) with a simulation-based approach**

**Solution1:** R script (see power analysis var1.Rmd) **Solution2:** A shiny app [\(link\)](https://gitlab.kuleuven.be/ppw-okpiv/researchers/u0148925/shinyapp-paa_var_n1)

#### Script to run the shiny app

```
remotes::install_gitlab("ppw-okpiv/researchers/u0148925/shinyapp-paa_var_n1",
host="https://gitlab.kuleuven.be", force=TRUE)
library(paavar1)
run_paa_var1()
```
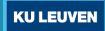

- A: Simulation parameters: seed, #replicates and #time points  $(T)$
- C: Power settings: alpha and power target

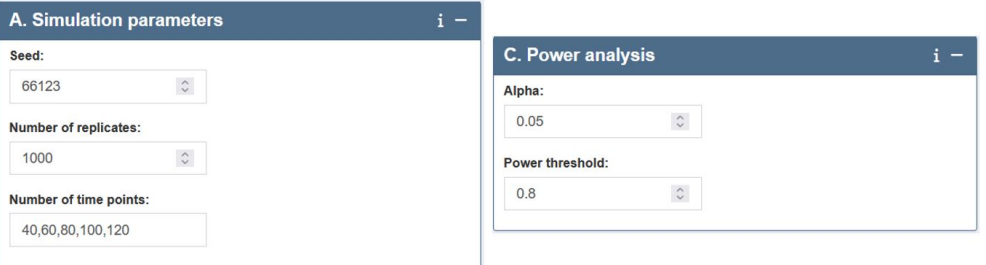

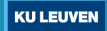

**Parameters: select the number of variables in the VAR(1) model**

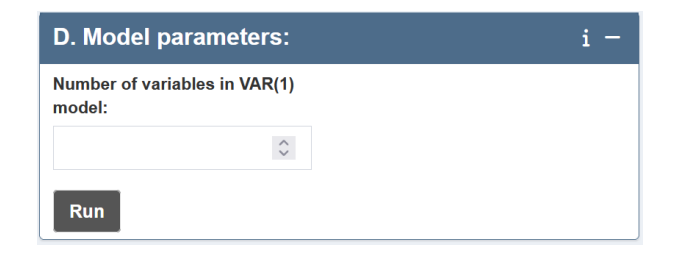

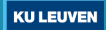

**Parameters: set the values of the model parameters of the VAR(1) model**

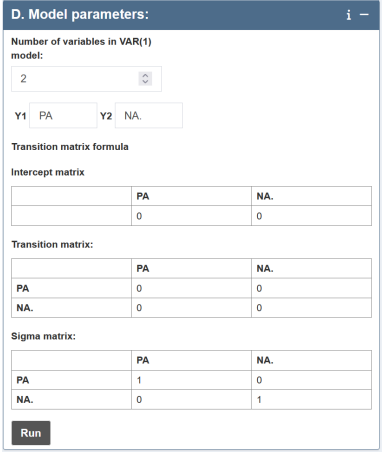

32  $\cdot$   $\cdot$  Sample size planning for VAR(1) models in  $N = 1$  designs

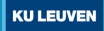

**Intercepts:**

$$
PA_{t} = \beta_{10} + \beta_{11}PA_{t-1} + \beta_{12}NA_{t-1} + \epsilon_{1t}
$$

$$
NA_{t} = \beta_{20} + \beta_{22}NA_{t-1} + \beta_{21}PA_{t-1} + \epsilon_{2t}
$$

**Intercept matrix:**

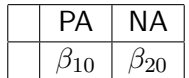

33  $\cdot$   $\cdot$  Sample size planning for VAR(1) models in  $N = 1$  designs

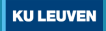

#### **Intercepts:**

$$
PA_t = 23.46 + .39 \cdot PA_{t-1} + (-.08) \cdot NA_{t-1} + \varepsilon_{1t}
$$
  

$$
NA_t = 17.88 + .38 \cdot NA_{t-1} + (-.02) \cdot PA_{t-1} + \varepsilon_{2t}
$$

#### **Intercept input:**

**Intercept matrix** 

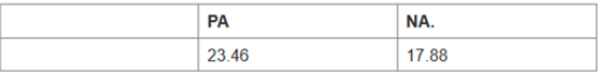

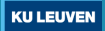

**Coefficients of the transition matrix:**

$$
PA_{t} = \beta_{10} + \beta_{11}PA_{t-1} + \beta_{12}NA_{t-1} + \epsilon_{1t}
$$

$$
NA_{t} = \beta_{20} + \beta_{22}NA_{t-1} + \beta_{21}PA_{t-1} + \epsilon_{2t}
$$

**Transition matrix:**

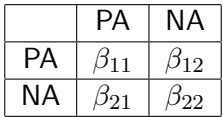

35  $\cdot$   $\cdot$  Sample size planning for VAR(1) models in  $N = 1$  designs

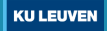
**Coefficients of the transition matrix:**

 $PA_t = 23.46 + .39 * PA_{t-1} + (-.08) * NA_{t-1} + \varepsilon_{1t}$ 

 $NA_t = 17.88 + .38 * NA_{t-1} + (-.02) * PA_{t-1} + \epsilon_{2t}$ 

#### **Input the values of the parameters of the transition matrix:**

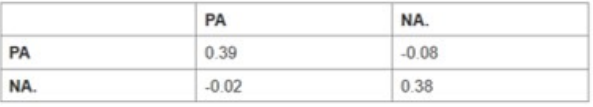

**Transition matrix:** 

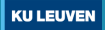

**Variance-covariance matrix of the within-person errors:**

$$
\epsilon \sim N\left[\begin{bmatrix}0\\0\end{bmatrix}, \begin{bmatrix}\sigma_{00} & \sigma_{01}\\ \sigma_{10} & \sigma_{11}\end{bmatrix}\right]
$$

**Variance-covariance matrix of the within-person errors:**

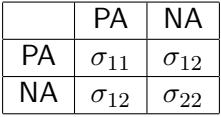

37  $\cdot$   $\cdot$  Sample size planning for VAR(1) models in  $N = 1$  designs

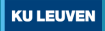

**Variance-covariance matrix of the within-person errors:**

$$
\epsilon \sim N \left[ \begin{bmatrix} 0 \\ 0 \end{bmatrix}, \begin{bmatrix} 90.6 & 4.30 \\ 4.30 & 101.2 \end{bmatrix} \right]
$$

**Input the values of the parameters of the variance-covariance matrix of the within-person errors:**

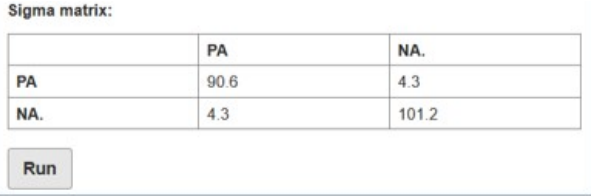

38  $\cdot$   $\cdot$  Sample size planning for VAR(1) models in  $N = 1$  designs

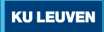

#### ▶ Power curve

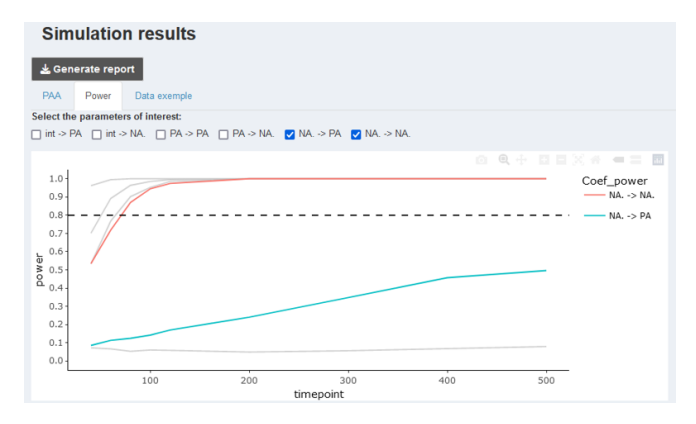

- Sample size recommendation:  $60$  and  $500+$ 

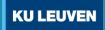

## $\blacktriangleright$  Summary table

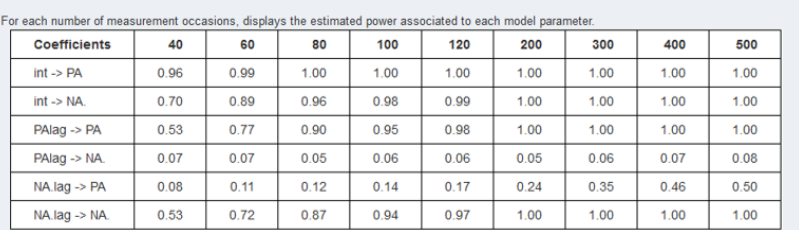

### Simulation duration: 20 mins

Summary table

**Remark: power-based sample size recommendations differ according to the effect of interest!**

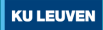

## **Exercise**

**Goal: Select the sample size for a VAR(1) model with 3 variables: PA, NA, and anhedonia to design a new study for a person with similar characteristics to Ana.**

#### **We want high power (.8) for:**

- ▶ auto-regressive effect of PA
- ▶ cross-regressive effect of NA on PA
- ▶ cross-regressive effect of NA on anhedonia

#### **Follow the steps:**

- Give as inputs: the model,  $\#$ time points (T  $= 100, 150$
- 2 Run the simulation and interpret the results
- 3 Select sample size

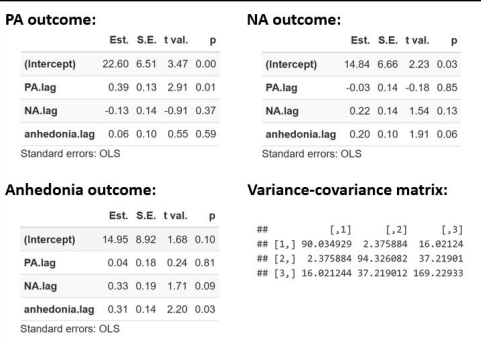

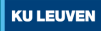

### **Exercise: solution**

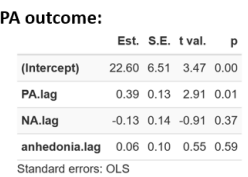

#### Anhedonia outcome:

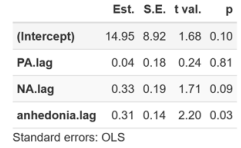

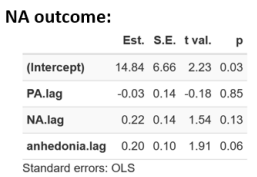

#### Variance-covariance matrix:

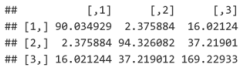

#### Intercepts

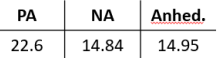

#### **Transition**

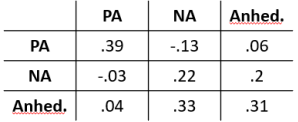

#### Variance-covariance

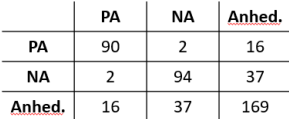

## **Exercise: solution**

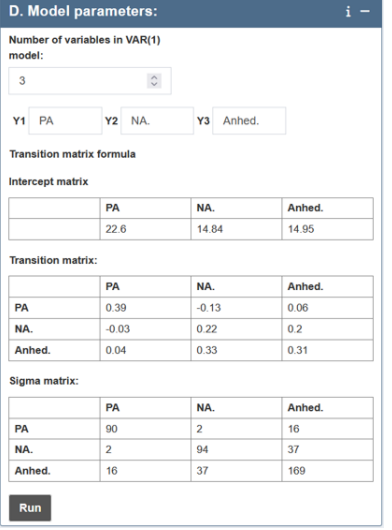

43  $\cdot$   $\cdot$  Sample size planning for VAR(1) models in  $N = 1$  designs

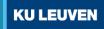

### **Exercise: solution**

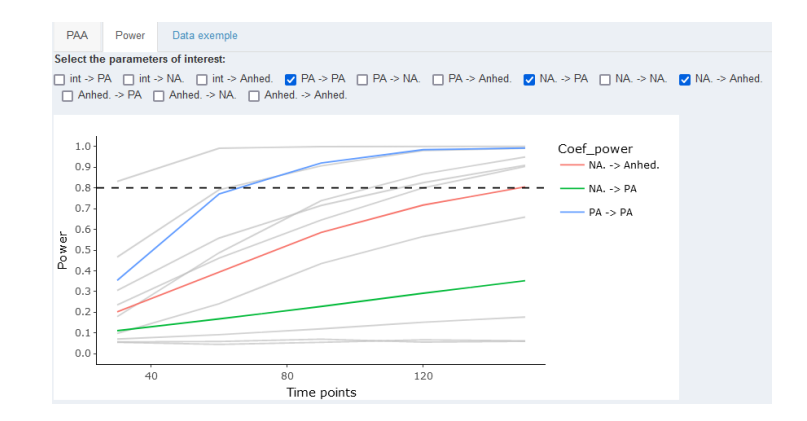

- What sample size recommendation? 70, 150 or more?

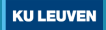

## **Exercise: sensitivity analysis**

**Goal: Run sensitivity analysis to explore uncertainty around the recommended sample sizes.**

### **Explore how the sample size recommendations change depending on:**

- Hypothesized parameters' values:
	- Auto-regressive PA: .39 to .8
	- $-$  Variance PA $\cdot$  90 to 180
- Number of replicates  $(R=100)$
- Select lower and upper bounds of CI of the auto-regressive PA

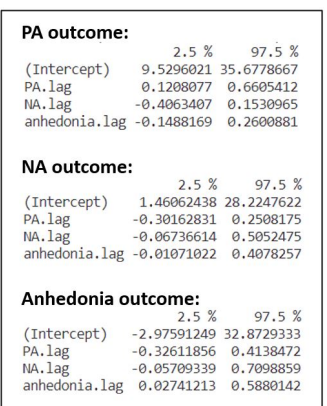

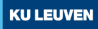

## **Exercise: sensitivity analysis**

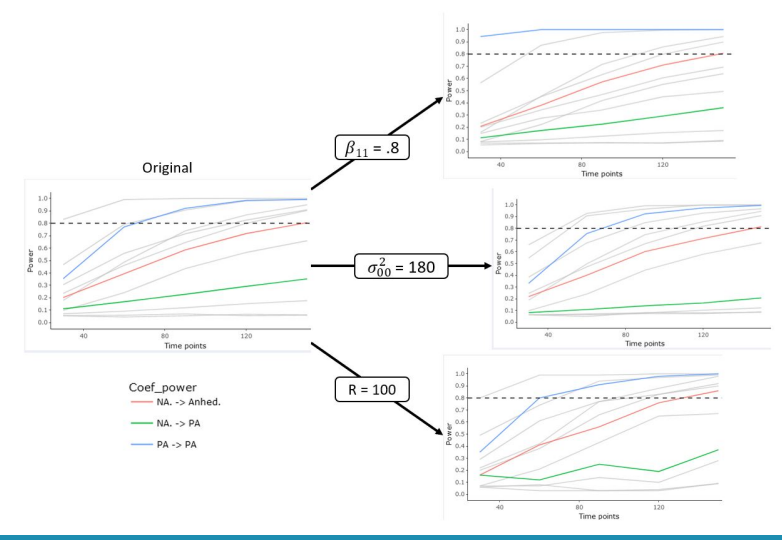

46  $\cdot$   $\cdot$  Sample size planning for VAR(1) models in  $N = 1$  designs

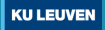

## **Exercise: sensitivity analysis**

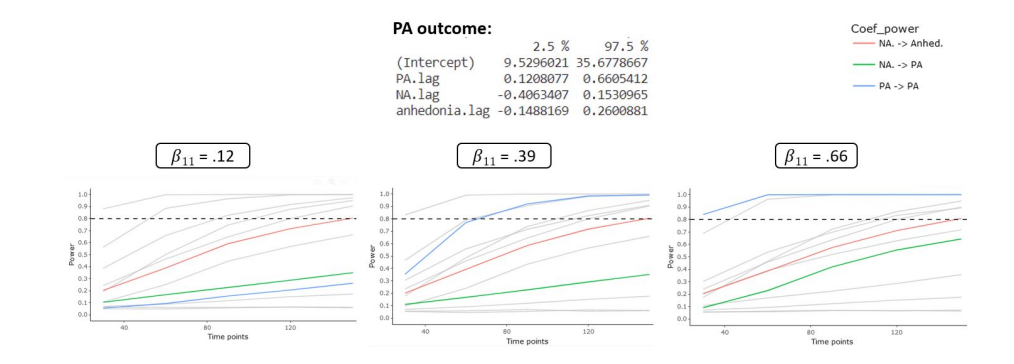

 $\blacktriangleright$  Sample size uncertainty: from 30 to 150+

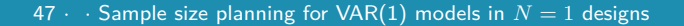

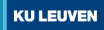

# **Predictive accuracy: what is the goal?**

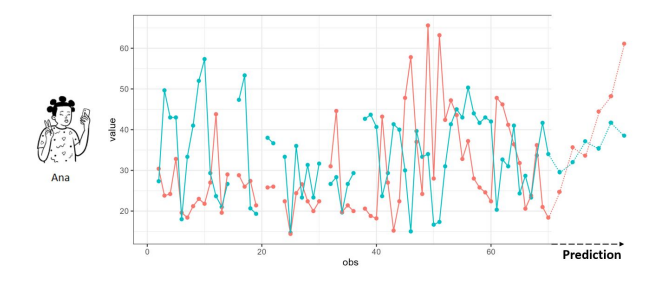

- Predictive accuracy  $=$  performance of the whole model on unseen data
- Predict at  $t+1$  (forecasting) and generality (overfitting)

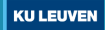

# **How to compute predictive accuracy?**

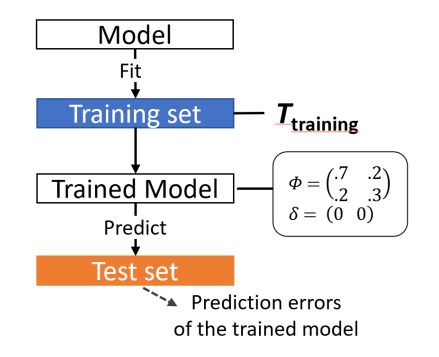

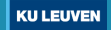

# **Predictive accuracy analysis (PAA)**

PAA: Optimize the number of measurement occasions to have an **high probability** to achieve a **good predictive accuracy** using a simulation-based approach.

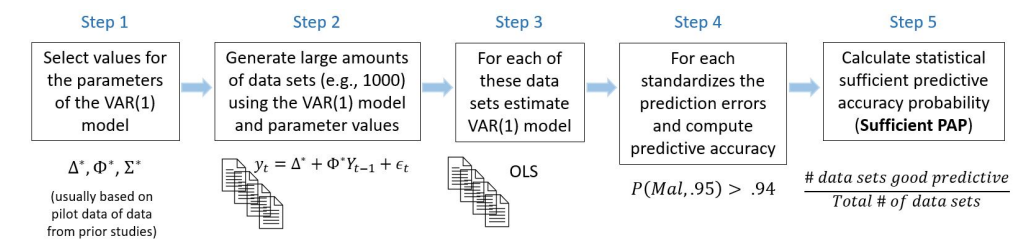

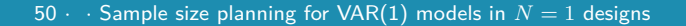

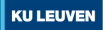

## **PAA: an illustration**

**For a participant similar to Ana**, we want a model of the affect system (PA and NA) that:

- Predict well the next values  $(t+1)$
- Can generalize well to unseen data (prevents overfitting)

**Goal: Determine the number of measurement occasions (T) for a-priori high predictive accuracy and a good probability to reach it**

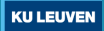

# **PAA: using shiny app**

**Hypothesized model:** VAR(1) model for PA and NA (see previous slides)

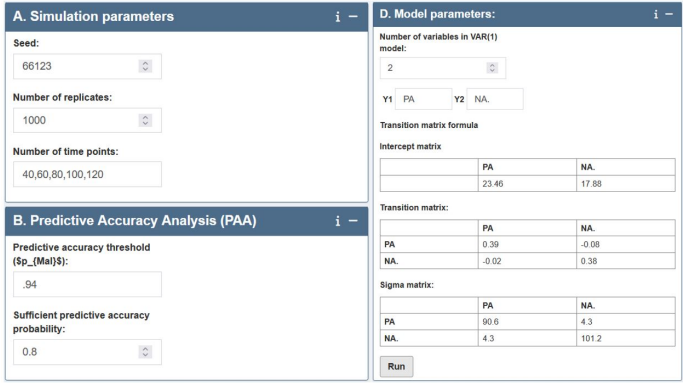

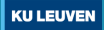

# **PAA: using shiny app**

▶ Sufficient predictive accuracy probability curve

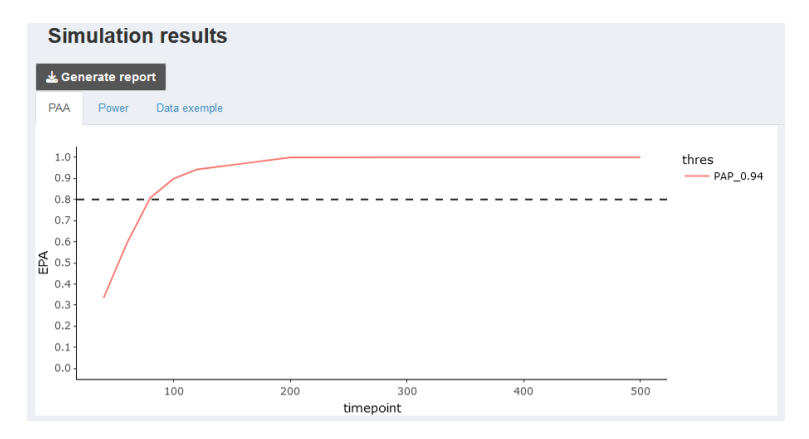

53  $\cdot$   $\cdot$  Sample size planning for VAR(1) models in  $N = 1$  designs

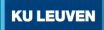

# **PAA: using shiny app**

 $\blacktriangleright$  Summary table

#### **Summary table**

For each threshold and number of measurement occasions, displays the Sufficient Predictive Accuracy Probability estimated using the simulation.

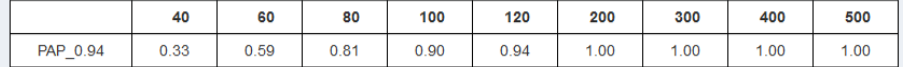

#### **Based on simulation's parameters:**

- For PAA with P\_MaI =  $0.94$  and Sufficient PAP =  $0.8$  : 80 time points required.

### $\blacktriangleright$  Sample size recommended: T=80

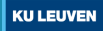

## **Exercise**

**Goal: select the sample size for predictive accuracy for a VAR(1) model with 3 variables: PA, NA, and anhedonia to design a new study for a person with similar characteristics to Ana.**

Using Ana's data, we estimated the parameters of the VAR(1) model and we already ran the simulation for power.

#### **Follow the steps:**

- Select sample size
- 2 Does it differ from the previous model?
- 3 What if we change the expected values (sensitivity analysis)?

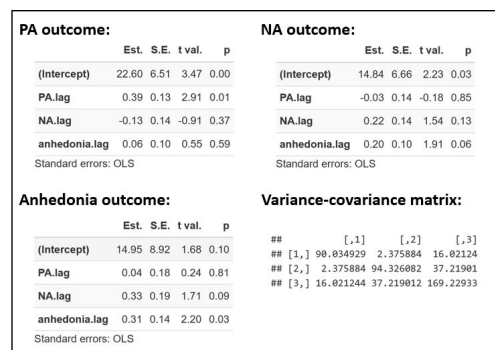

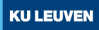

## **Exercise: Solution**

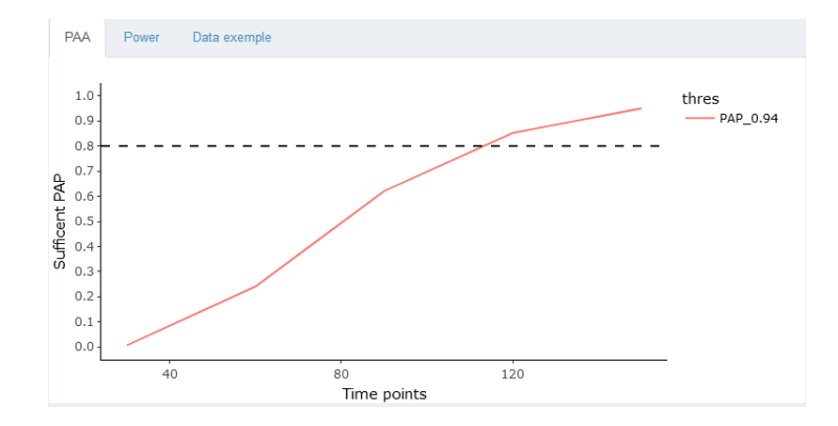

- Sample size recommendation: 110

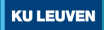

# **Exercise: Sensitivity analysis**

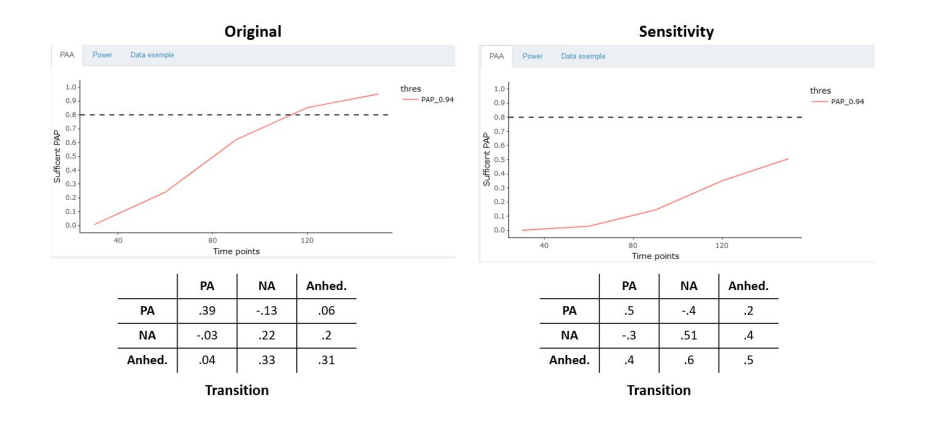

- A counter-intuitive effect: higher coefficients, higher recommendation

## **Exercise: PAA and power analysis**

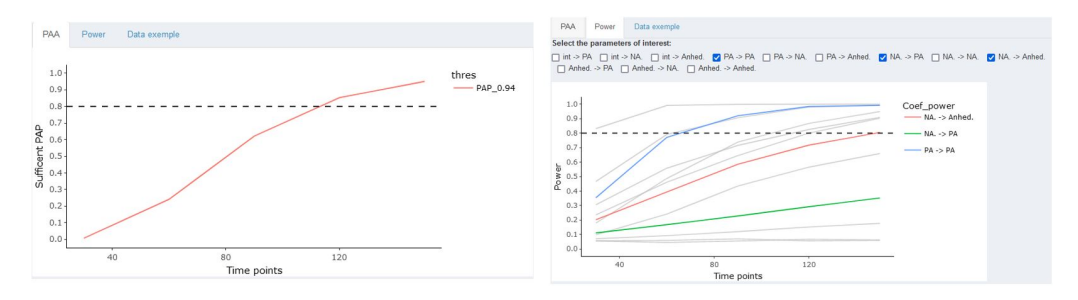

### Factors influencing sample size recommendations based on PAA

- auto- and cross-regressive coefficient values
- complexity of the model  $(\text{#variables})$

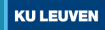

# **Sample size planning for** *N >* 1 **IL designs**

We now consider IL design where *N >* 1

- Repeated measurements are nested in persons: the simple regression assumption that errors across all observations are independent is violated
- Relationship between predictor and criterion can be different within or between individuals

### Multilevel models

- ▶ Multilevel models extend the regression models by incorporating 'random effects' to account for between-person differences: within-person relations may differ across individuals
- ▶ Multilevel models are estimated using maximum likelihood or restricted maximum likelihood

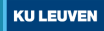

# **Power-based sample size planning for multilevel models**

**Goal: Select the number of persons** *N* **and the number of repeated measurements** *T* **to test hypotheses that can be investigated with multilevel models with high power**

In this workshop, we will focus on:

- ▶ Power analysis for multilevel models that account for serial dependency
- ▶ The target will be the number of participants *N* given a predefined number of measurement occasions *T*
- $\triangleright$  Use analytic and simulation-based approaches
- ▶ Sensitivity analysis: varying the number of repeated measurement occasions *T* and the value of the model parameters

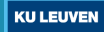

# **Concurrent within-person relationships**

# **Goal: investigate relationships between time-varying variables at time** *t* Example: Does anhedonia at time *t* predict NA at time *t*?

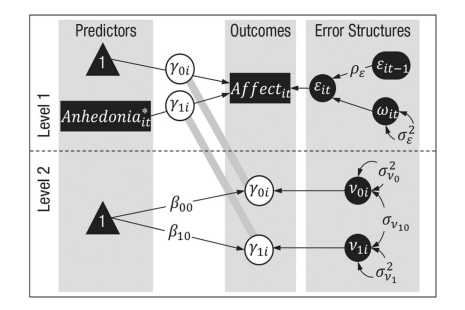

where  $\gamma_{00}$  and  $\gamma_{10}$  denote the random intercept and slope and  $\beta_{00}$  and  $\beta_{10}$  denote the fixed intercept and slope

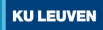

# **Multilevel model to investigate concurrent within-person relationships**

Include random effects to account for between-person differences in the model coefficients (i.e., intercepts and slopes)

Level 1:

$$
NA_{it} = \gamma_{0i} + \gamma_{1i} \text{Anhedonia}_{it} + \epsilon_{it}
$$

Level 2:

 $\gamma_{0i} = \beta_{00} + \nu_{0i}$  random intercept  $\gamma_{1i} = \beta_{10} + \nu_{1i}$  random slope

- $\beta_{00}$  is the fixed intercept and  $\beta_{10}$  is the fixed slope
- *ϵit* is the within-person error: serially correlated following an AR(1) process with variance  $\sigma_{\epsilon}^2$  and autocorrelation  $\rho_{\epsilon}$

-  $\nu_{0i}$  and  $\nu_{1i}$  are the random effects which are bivariate normal distributed:  $\sigma^2_{\nu_0},\,\sigma^2_{\nu_1},\,\rho_{\nu_{01}}$ 

# **Example. Power analysis to investigate if anhedonia at time** *t* **predicts NA at time** *t*

- Design a new IL study to investigate if anhedonia at time *t* predicts NA at time *t* in a sample of persons diagnosed with depression
- The new study will include 70 repeated measurement occasions
- Research hypothesis: the effect of anhedonia at time *t* on NA at time *t* is different from zero

*H*<sub>0</sub> :  $\beta_{10} = 0$ *H*<sub>1</sub> :  $\beta_{10} \neq 0$ 

**How many participants are needed to test the hypothesis of interest with high statistical power?**

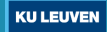

## **Simulation-based power analysis for multilevel models**

**PowerAnalysisIL: a shiny app to perform power analysis for multilevel models applied to in IL studies**

- The application implements a simulation-based approach to calculate statistical power
- Link to the shiny app: <https://github.com/ginettelafit/PowerAnalysisIL>

### Script to run the shiny app

```
devtools::install_github("ginettelafit/PowerAnalysisIL", force = T)
library(PowerAnalysisIL)
shiny::runGist("6bac9d35c2521cc4fd91ce4b82490236")
```
#### Let's conduct the simulation-based power analysis!

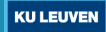

# **Step 0: determine the values of the model parameter**

To obtain the values of the model parameters we will use data from the Leuven clinical study

Estimation of the multilevel model using REML

```
REML estimation using R
```

```
fit.Model.1 = lme(NA. 1 + anhedonia.c. random = 1+ anhedonia.c|PID,na.action=na.omit, data=data.MDD,
correlation=corAR1(), method="REML")
```

```
summary(fit.Model.1)
```

```
Estimation output
## Random affacts.
## Consular of + anhadonia c | PTD
## Structure: General nositive-definite, Log-Cholesky narametrization
1.1C + A \cap_{\Delta \geq 0}Conn
## (Intercent) 14.7788369 (Intr)
## anhedonia c 8 1162717 8 883
## Pacidual 11 0150005
144## Correlation Structure: AR(1)
## Consular at | PTD
## Parameter estimate(s):
##Dhi.
## 0.4293834
## Fixed effects: NA, ~ 1 + anhedonia.c
##Value Std Ennon DE t-value n-value
## (Intercept) 42.98279 2.4299656 2216 17.688641
## anhedonia.c 0.13900 0.0233386 2216 5.955753
                                                         \thetaMean anhedonia: 51.66162
Std. deviation anhedonia: 23.6734
```
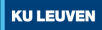

# **Step 1: in the PowerAnalysisIL app select the model and set the sample size**

- Indicate the model of interest
- ii. Input the number of participants *N* (comma-separated): *N* = 20*,* 40*,* 60*,* 80*,* 100
- iii. Input the number of repeated measurement occasions:

 $T = 70$ 

Choose a model (more information in panel About the Method):

Model 3: Effect of a level-1 continuous predictor (random) slope)

Model 3: Effect of a level-1 continuous predictor (random slope)

```
Level 1: Y_{it} = \gamma_{0i} + \gamma_{1i} X_{it} + \epsilon_{it}
```

```
Level 2: \gamma_{0i} = \beta_{00} + \nu_{0i}
```

```
Level 2: \gamma_{1i} = \beta_{10} + \nu_{1i}
```
AR(1) errors  $\epsilon_{it}$  with autocorrelation  $\rho_{\epsilon}$  and variance  $\sigma_{\epsilon}^2$ 

Number of participants: introduce an increasing sequence of positive integers (comma-separated).

```
Number of participants
```
20.40.60.80.100

**Number of time points** 

70

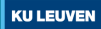

## **Step 2: in the PowerAnalysisIL app set the value of the model parameters**

- We use the values obtained using the data from the Leuven clinical study - Multilevel model:

> $NA_{it} = \beta_{00} + \beta_{10}$ Anhedonia<sub>it</sub> +  $\nu_{0i} + \nu_{1i}$ Anhedonia<sub>it</sub> +  $\epsilon_{it}$  $\beta_{00} = 42.98$  fixed intercept  $\beta_{10} = 0.14$  fixed slope  $\sigma_{\epsilon} = 11.92$  std. deviation Level 1 errors  $\rho_{\epsilon} = 0.43$  std. deviation Level 1 errors  $\sigma_{\nu_0} = 14.78$  std. deviation random intercept  $\sigma_{\nu_1} = 0.12$  std. deviation random slope  $\rho_{\nu_{01}} = 0.003$  correlation between the random effects  $\mu_{\text{Anhedonia}} = 51.66$  mean anhedonia  $\sigma$ Anhedonia =  $23.67$  std. deviation anhedonia

![](_page_67_Picture_4.jpeg)

# **Step 2: in the PowerAnalysisIL app set the value of the model parameters**

#### Fixed intercept:  $\beta_{00}$ 42.98  $\div$ Fixed slope:  $\beta_{10}$  $0.14$ Standard deviation of level-1 errors:  $\sigma_c$ 11.92 Autocorrelation of level-1 errors: o. 0.43 Standard deviation of random intercept:  $\sigma_{\nu_0}$ 14.78 Standard deviation of random slope:  $\sigma_{\nu}$  $0.12$ Correlation between the random intercept and random slope:  $\rho_{\nu_{01}}$  $0.003$

#### Mean of time-varying variable X: 51.66 Standard deviation of time-varying variable X: 23.67  $\blacksquare$  Person mean centering  $X_{it}$  using the individual mean Estimate AR(1) correlated errors  $\epsilon_{it}$ Type I error:  $\alpha$ 0.05 **Monte Carlo Replicates** 1000 Choose the method to fit linear mixed-effects model Maximizing the restricted log-likelihood ۰ **Estimate Computational Time Compute Power Reset Page**

**KU LEUVEN** 

68 · · Sample size planning for multilevel models

## **Step 3: inspect simulation results**

- Statistical power is higher than 90% when the number of participants is equal to or higher than 20

![](_page_69_Figure_2.jpeg)

69 · · Sample size planning for multilevel models

![](_page_69_Picture_4.jpeg)

# **Power analysis for multilevel models using the analytic approach**

# **ApproxPowerIL: a shiny app to perform power analysis for multilevel models using analytical derivations**

- The application uses asymptotic approximations for the standard errors to calculate statistical power

- Link to the shiny app: <https://gitlab.kuleuven.be/ppw-okpiv/researchers/u0119584/ApproxPowerIL>

### Script to run the shiny app

```
remotes::install_github("ginettelafit/ApproxPowerIL", force = T)
library(ApproxPowerIL)
shiny::runGist("302737dc046b89b7f09d15843389161c")
```
#### Let's conduct the power analysis using the analytic approach!

 $70 \cdot \cdot$  Sample size planning for multilevel models

![](_page_70_Picture_8.jpeg)

# **Step 1: in the ApproxPowerIL app select the model and set the sample size**

- Indicate the model of interest
- ii. Input the number of participants *N* (comma-separated): *N* = 20*,* 40*,* 60*,* 80*,* 100
- iii. Input the number of repeated measurement occasions:

 $T = 70$ 

Choose multilevel model:

Model 3: Effect of a Level 1 continuous predictor (random slope)

Model 3: Effect of a level-1 continuous predictor (random slope) Level 1:  $Y_u = \gamma_{0i} + \gamma_{1i} X_u + \epsilon_{ii}$ Level 2:  $\gamma_{0i} = \beta_{00} + \nu_{0i}$ Level 2:  $\gamma_{1i} = \beta_{10} + \nu_{1i}$ AR(1) errors  $\epsilon_{ii}$  with autocorrelation  $\rho$  and variance  $\sigma^2$ The distribution of th Level 1 variable:  $X_{it} = \mu_X + v_{0i} + \varepsilon_{it}$  $v_i$  is a Level 2 random effect which is normally distributed  $N(0, \sigma_m^2)$ AR(1) errors  $\varepsilon_{ii}$  with autocorrelation  $\rho_{\varepsilon}$  and variance  $\sigma_{\varepsilon}^2$ Number of participants: introduce an increasing sequence of positive integers (comma-separated). **Number of participants** 20.40.60.80.100

Number of time points

70

![](_page_71_Picture_11.jpeg)
# **Step 2: in the ApproxPowerIL app set the value of the model parameters**

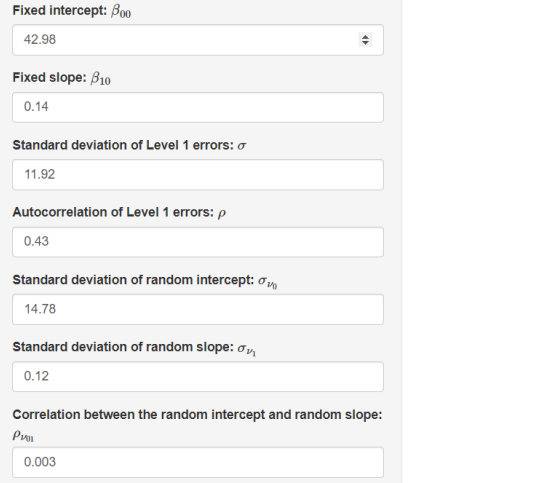

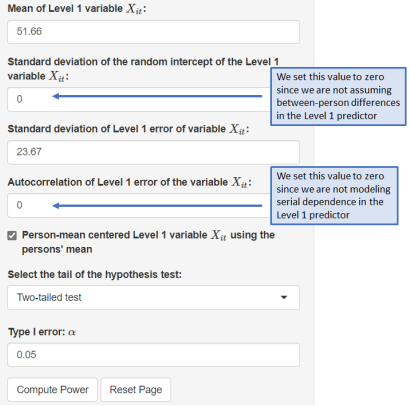

72 · · Sample size planning for multilevel models

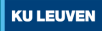

# **Step 3: inspect results**

- Statistical power is higher than 90% when the number of participants is equal to or higher than 20

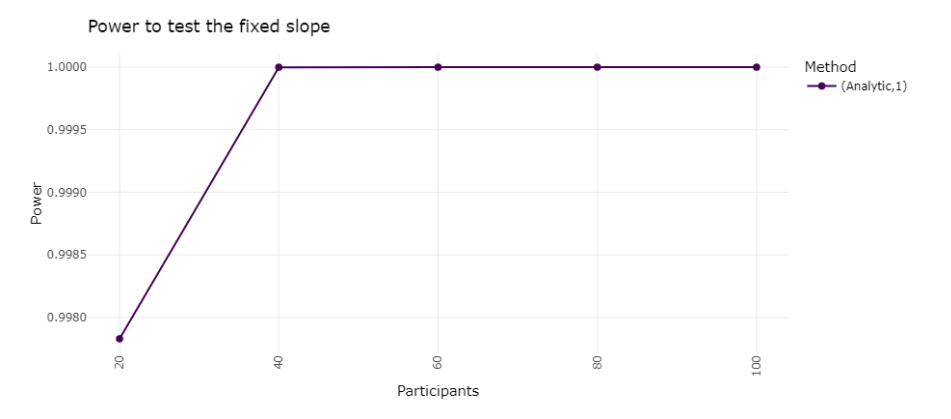

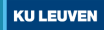

# **Remark**

#### Differences between the two approaches to calculate statistical power

- The analytic approach uses asymptotic approximations for deriving the standard errors of the estimates of the fixed effect, whereas in the simulation-based approach, the model of interest is fitted to the simulated data
- The two approaches yield different sample size recommendations when either *N* or *T* are small
- The analytic approach can be used first to obtain the power curve over different sample size values. Next, the simulation-based approach can be used over a restricted range of *N* to save computational time

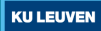

# **Between-person differences in within-person relationships**

# **Extending the previous model by incorporating the interaction effect between a time-invariant (Level 2) and time-varying (Level 1) predictor** Example: Does depression moderates the effect of Anhedonia on NA?

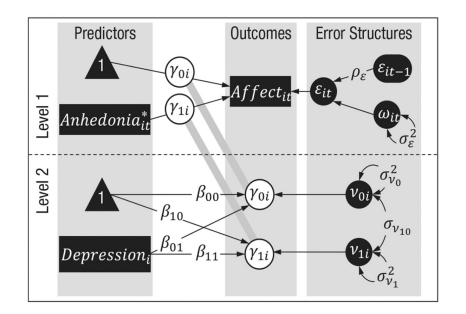

where  $β_{11}$  is the fixed cross-level interaction effect between Anhedonia and Depression

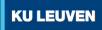

# **Multilevel model to investigate cross-level interaction effects**

The model includes a Level 2 continuous predictor: Depression Level 1:

 $NA_{it} = \gamma_{0i} + \gamma_{1i}$ Anhedonia<sub>it</sub> +  $\epsilon_{it}$ 

Level 2:

$$
\gamma_{0i} = \beta_{00} + \beta_{01}
$$
Depression<sub>i</sub> +  $\nu_{0i}$  random intercept  

$$
\gamma_{1i} = \beta_{10} + \beta_{11}
$$
Depression<sub>i</sub> +  $\nu_{1i}$  random slope

- *β*<sup>11</sup> represents the cross-level interaction effect between depression and anhedonia

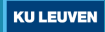

### **Exercise**

**Goal: select the number of persons to investigate if depression moderates the relationship between anhedonia and NA:**  $H_0: \beta_{11} = 0$  vs.  $H_1: \beta_{11} \neq 0$ 

Using the Leuven clinical study, we estimated the parameters of the multilevel model including the cross-level interaction effect

#### **Follow the steps:**

- 1 Select sample size using the analytic approach (*N* = 20*,* 40*,* 60*,* 100*,* 120)
- 2 Compare the results with the ones obtained using the simulation-based approach

```
Estimation output
## Random offects:
   Formula: ~1 + anhedonia.c | PID
   Structure: General positive-definite, Log-Cholesky parametrization
##
              st dDev
                         C<sub>ORP</sub>## (Intercept) 12.8555036 (Intr)
## Recidual 11 9234881
##
## Correlation Structure: AR(1)
   Formula: ~1 | PTD
   Parameter extimate(s):
##
        Phi
##
H A A 382492
## Fixed effects: NA, ~ 1 + anhedonia.c + anhedonia.c * OIDS.c
##
                        Value Std.Error DF t-value p-value
## (Intercent)
                     42.97796 2.1228637 2215 20.245274 0.0000
## anhedonia.c
                      0.13747 0.0218391 2215 6.294553 0.0000
## OTDS.c
                      1.52600 0.4308459 36 3.541870 0.0011
## anhedonia.c:OIDS.c -0.01019 0.0046382 2215 -2.197910 0.0281
Mean anhedonia: 51.66162
                                    Mean depression: 15.71
                                    Std. deviation depression: 5.00
Std. deviation anhedonia: 23.6734
```
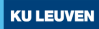

# **Exercise: Solution Using the Analytic Approach**

- Power curve to test the moderation effect of depression on the relationship between anhedonia and NA

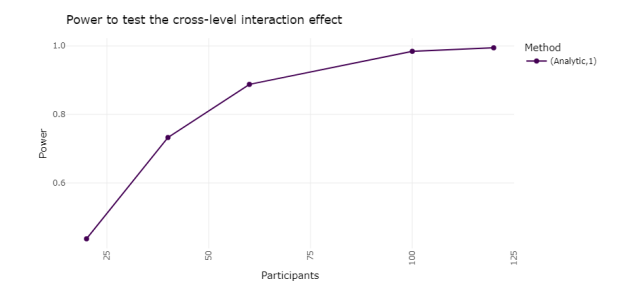

- Statistical power is higher than 90% when the number of participants is equal to or higher than 100

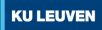

# **Exercise: Solution Using the Simulation-based Approach**

- Power curve to test the moderation effect of depression on the relationship between anhedonia and NA

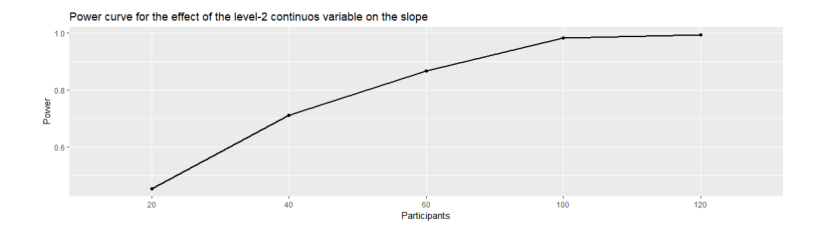

- Statistical power is higher than 90% when the number of participants is equal to or higher than 100

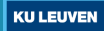

# **Lagged within-person relationships**

# **Multilevel AR(1) Model**

Example: estimate differences in the autoregressive effect of NA between persons diagnosed with depression and controls

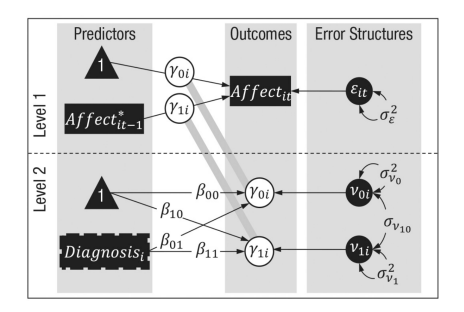

where  $\beta_{11}$  denotes the difference in the fixed autoregressive effects between the two groups

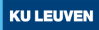

# **Multilevel AR(1) model**

Level 1:

$$
\mathsf{NA}_{it} = \gamma_{0i} + \gamma_{1i} \mathsf{NA}_{it-1} + \epsilon_{it}
$$

Level 2:

$$
\gamma_{0i} = \beta_{00} + \beta_{10}
$$
Diagnostis +  $\nu_{0i}$  random intercept  

$$
\gamma_{1i} = \beta_{10} + \beta_{11}
$$
Diagnostis +  $\nu_{1i}$  random autoregressive effect

 $- \beta_{10}$  is the fixed autoregressive effect -  $\beta_{11}$  is the difference in the fixed autoregressive effect between the two groups

-  $\epsilon_{it}$  is the within-person error: independent and identically distributed  $N(0,\sigma^2_{\epsilon})$ 

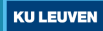

# **Power analysis for multilevel AR(1) models**

- $-$  In the context of multilevel  $AR(1)$  models, power analysis can be conducted using the simulation-based approach
- There are no analytical formulas that can be used to calculate statistical power using the analytic approach

### Power analysis for Multilevel AR(1) models

Power calculations for these models can be conducted using PowerAnalysisIL app

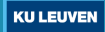

# **Exercise. Sensitivity analyses**

**Goal: select the number of persons in each group to investigate group differences in the fixed AR effect:**  $H_0: \beta_{11} = 0$  vs.  $H_1: \beta_{11} \neq 0$ 

#### **Follow the steps:**

- 1 Conduct sensitivity analysis to investigate differences in statistical power when varying the number of measurement occasions *T* due to different levels of compliance (i.e., 60% and 80%)
- 2 Conduct sensitivity analysis to investigate differences in statistical power when varying the value of  $\beta_{11}$ : we assume  $\beta_{1}1$  is 10% lower/higher than the one obtained using the Leuven clinical data set

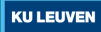

# **Exercise. Sensitivity analyses**

- Using the Leuven clinical study, we estimated the parameters of the multilevel AR(1) model

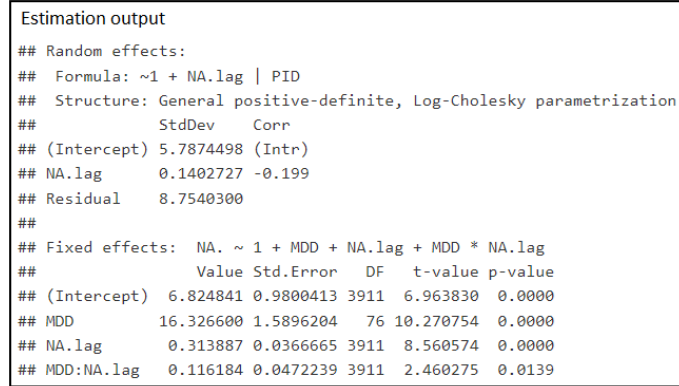

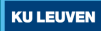

### **Exercise: Solution**

Sensitivity analysis when varying the number of repeated measurements occasions *T*: statistical power decreases when *T* decreases

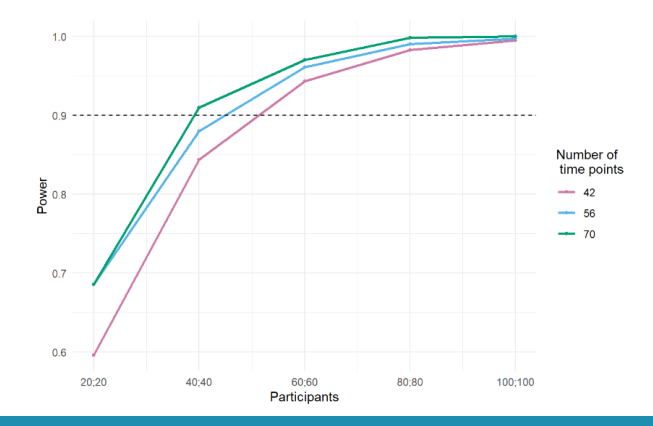

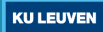

### **Exercise: Solution**

Sensitivity analysis when varying the value of  $\beta_{11}$ : statistical power increases when the absolute value of *β*11 increases

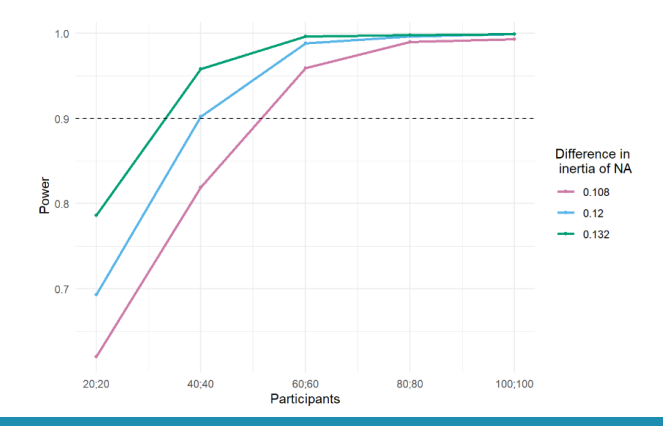

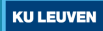

# **Remark I**

The estimation framework proposed in this workshop assumes:

- ▶ repeated measurements are equidistant
- ▶ ignore night blocks
- ▶ cannot handle missing observations (i.e., missing values are listwise deleted)

**How can we take these considerations into account when conducting a power analysis?**

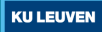

# **Remark I**

#### Considerations related to the selection of *T* for power analysis

When conducting a power analysis select *T* considering the following:

- $\triangleright$  % of missing values (i.e., compliance)
- $\triangleright$  the number of observations that will be missing due to lagging the predictor within days

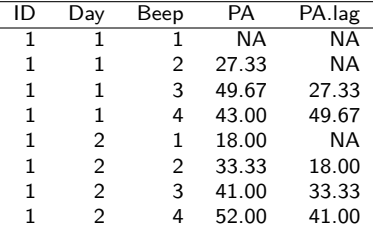

Three missing observations: one missing observation for PA and two observations are missing after lagging PA

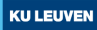

# **Remark II**

How to tackle the uncertainty about the parameter values when computing statistical power?

- $\triangleright$  To calculate statistical power for the models presented in this workshop it is necessary to get information about the value of the intercept, autoregressive effect, and standard deviation of the within-person errors
- ▶ This is usually done by using data from previous studies, BUT findings from previous studies may be biased

# **Solution: conduct a sensitivity analysis to assess the influence of the values of the model parameters on power**

We showcase how to conduct such a sensitivity analysis in this project: <https://psyarxiv.com/7msh6/>

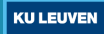

# **Remark III**

### Considerations related to the validity of sample size recommendations

Both power analysis and PAA are conducted prior to data collection. Thus, the generalizability of sample size recommendation depends on the validity of the model when fitted to the data of the new study

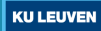

# **Advanced methods for sample size planning**

We will now present advanced methods for sample size planning. Slides available at:

▶ [samplesize.help > Advanced methods for sample size planning](https://samplesize.help/slides/advanced-methods.pdf)

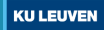